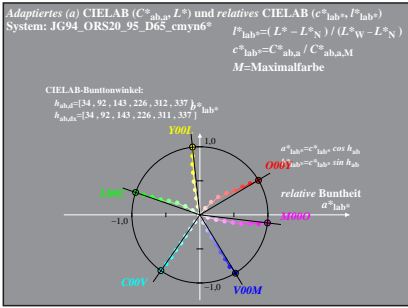

JG941−8 A, 1